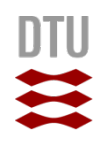

2.7182818284

#### **Velkommen til**

# **Kemibrug**

Arbejdsmiljøkonsulent Lise Brown Christiansen, DTU Arbejdsmiljøkonsulent Merete Skov Habermann, SDU

 $f(x+\Delta x) = \sum_{i=0}^{\infty} \frac{(\Delta x)^i}{i!} f^{(i)}(x)$ 

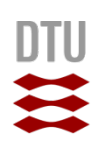

#### **Kemibrug.dk**

Værktøj til

- •At holde sig ajour med gældende lovgivning
- •Registrering af kemikalier (AT)
- •Sortering i egne stoffer
- •Arbejdspladsbrugsanvisninger (AT)
- •Lokale noter/instrukser
- •Linke til websider
- •Udskrivning af etiketter (Miljøstyr.)
- •Upload af dokumenter fx kemisk APV (AT)

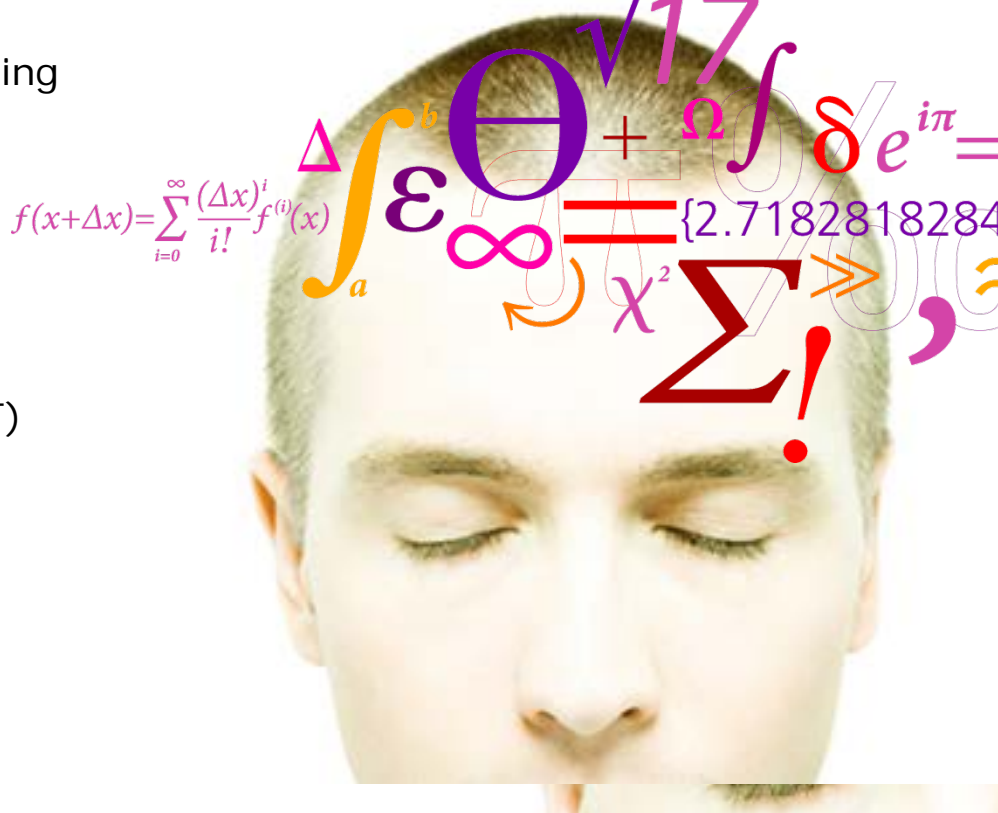

#### Kemikaliebrugsanvisning KBA

+ evt lokale noter

**Arbejdspladsbrugs-**

Ca 9000 stk

**anvisning =**

Eller

Leverandørbrugsanvisning

+ Lokale tillæg

Ca 3800 stk <u>彎</u>

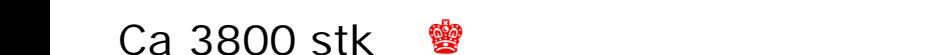

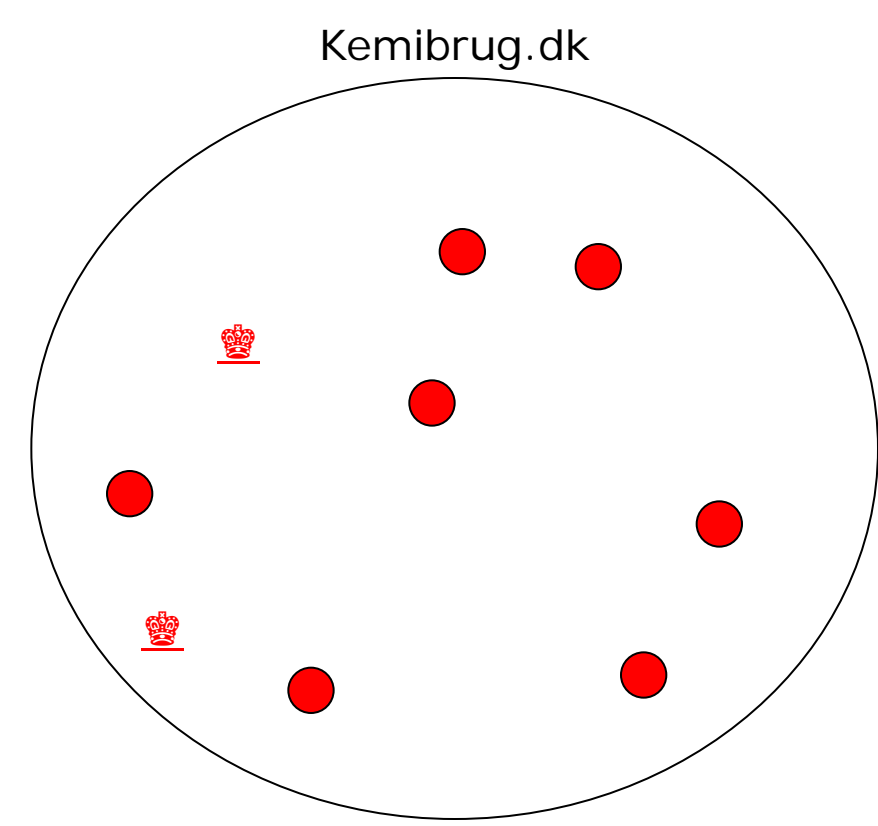

# **Arbejdspladsbrugsanvisninger i Kemibrug**

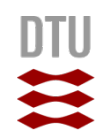

## **Registrering af kemikalier i kemikaliebeholdningen**

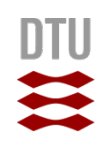

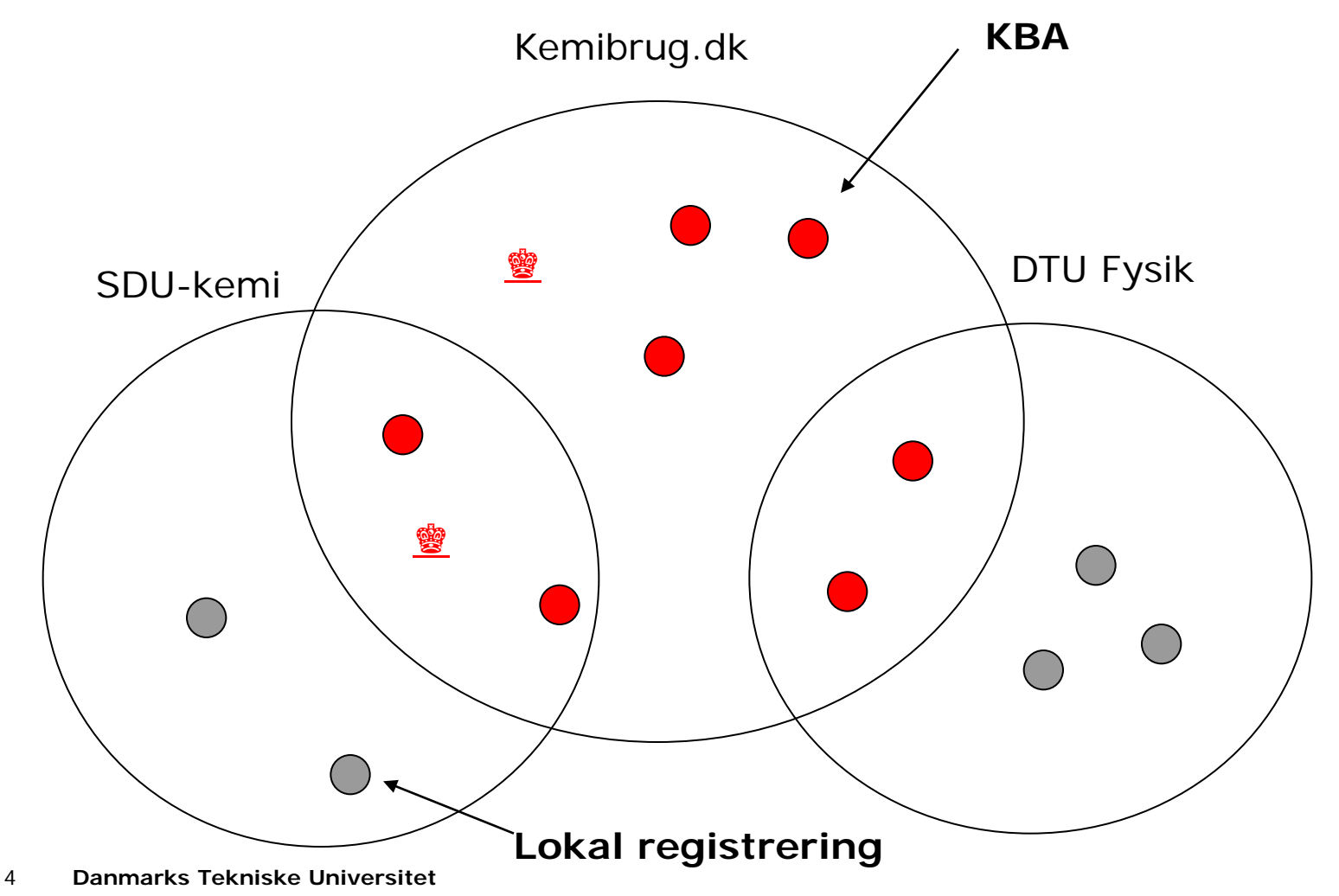

Leverandørbrugsanvisning + Lokale tillæg + evt APV

## **Rettigheder i Kemibrug**

#### **Alle**

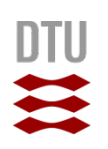

•Kan læse i kemibrug.dk (ingen login)

# **Bruger** fra SDU-kemi

•Kan læse i SDU-kemi (fælles login)

**Redaktør** fra SDU-kemi •Kan læse/ skrive (personligt login)

#### **Administrator** fra SDU-kemi

- •Kan læse/ skrive
- •Oprette redaktører
- •Oprette bruger/redaktør PW (personligt login)

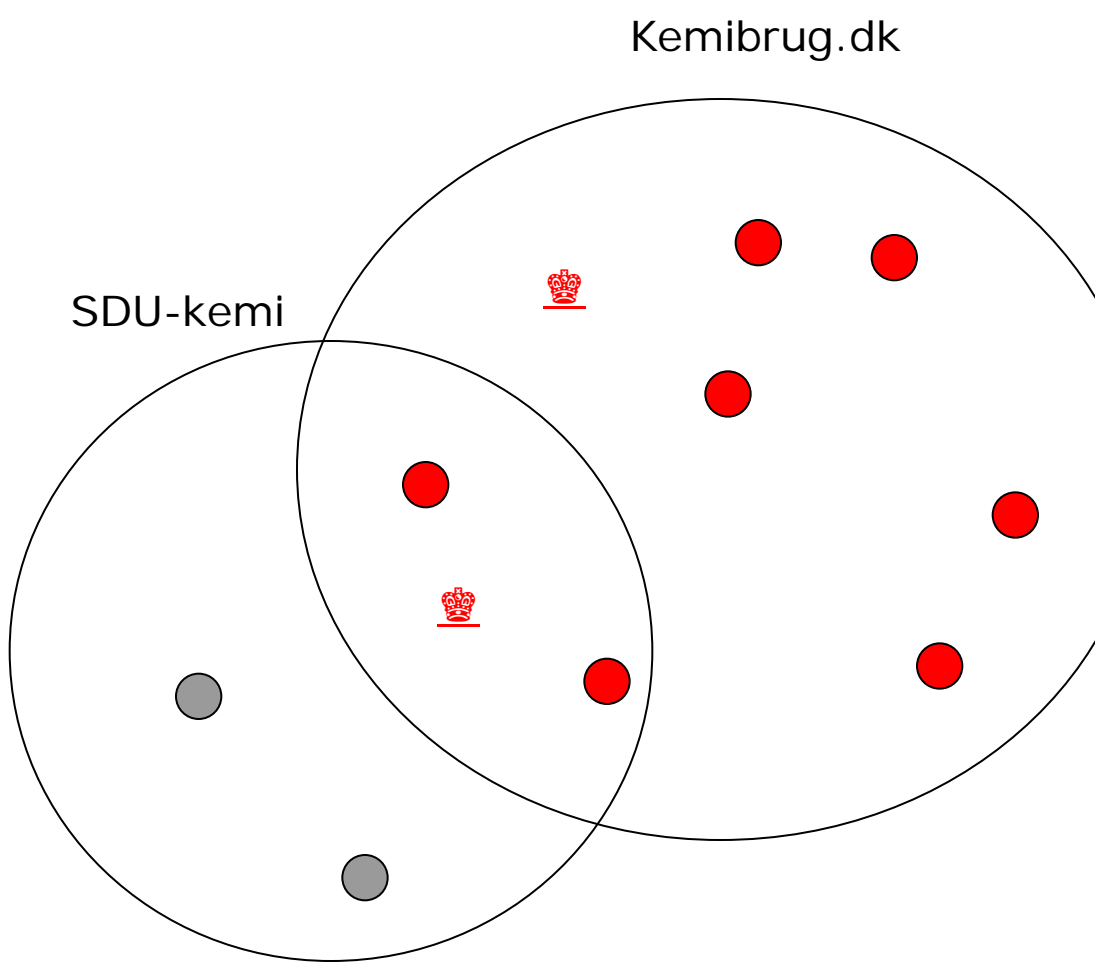

## **Kemikaliebeholdninger på SDU**

- Hvert institut har sin egen kemikaliebeholdning.
- Hvert institut har 1 kemibrug administrator og et antal redaktører (læse og skriveadgang)
- Hvert institut har 1 brugerlogin man deles om. (læseadgang)
- Brugerlogin og password = institutforkortelse med små bogstaver (f.eks. Ifk)

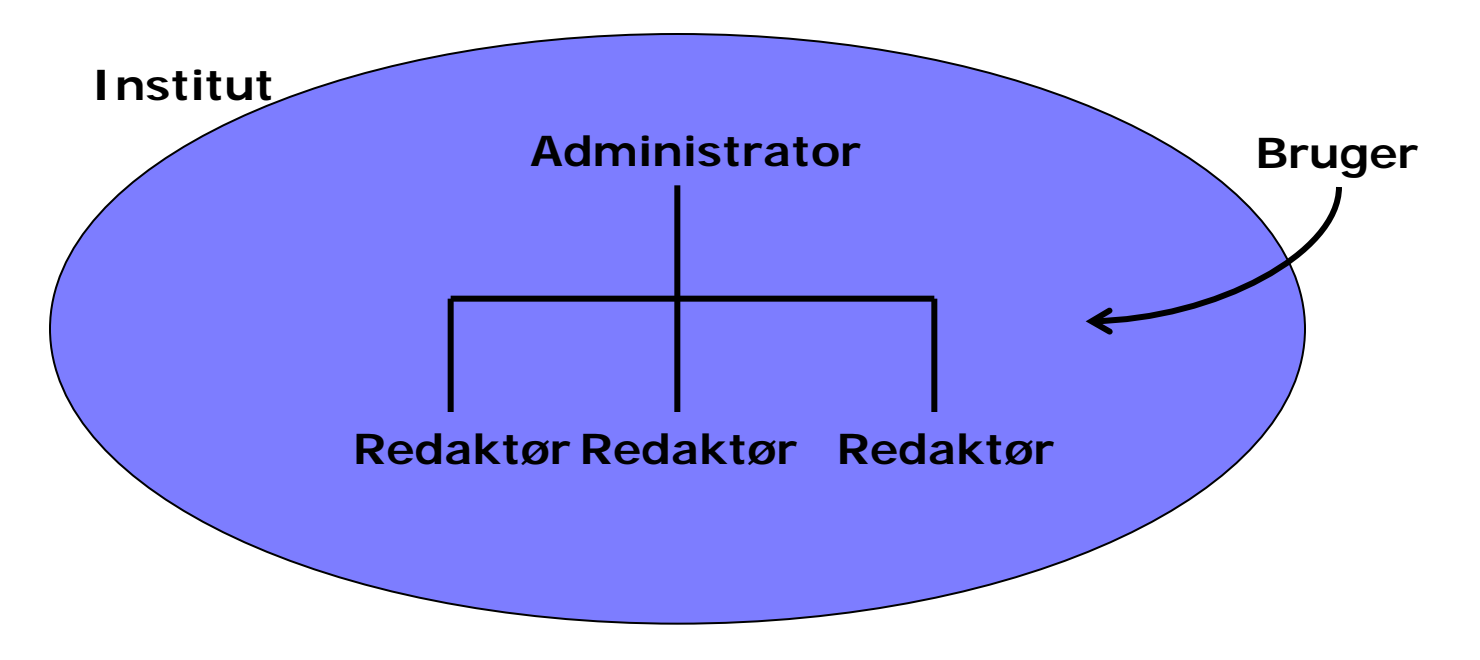

#### **Farvel til Kiros og goddag til Kemibrug**

Kemibrug er åben for brug fra i dag !

Brug det, det er til for dig:

o Brug Kemibrug når du skal i laboratoriet

- o Kontakt redaktør eller administrator på instituttet for et brugerpassword – det ligger lige til højrebenet
- o Sørg for at dine studerende får kendskab og adgang til Kemibrug
- o Kontakt din redaktør eller administrator, hvis der skal bestilles kemikaliebrugsanvisninger
- o Giv feedback til systemet, så vi kan blive klogere

KIROS er åben året ud som backup, men det vedligeholdes ikke.

Læs mere om Kemibrug på SDUnet eller studenterportalen på www.sdu.dk